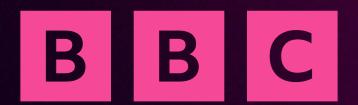

## TV Development

Jordan Holt

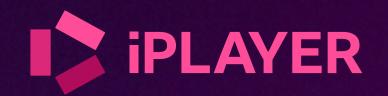

#### How it's built

#### One codebase, many configurations

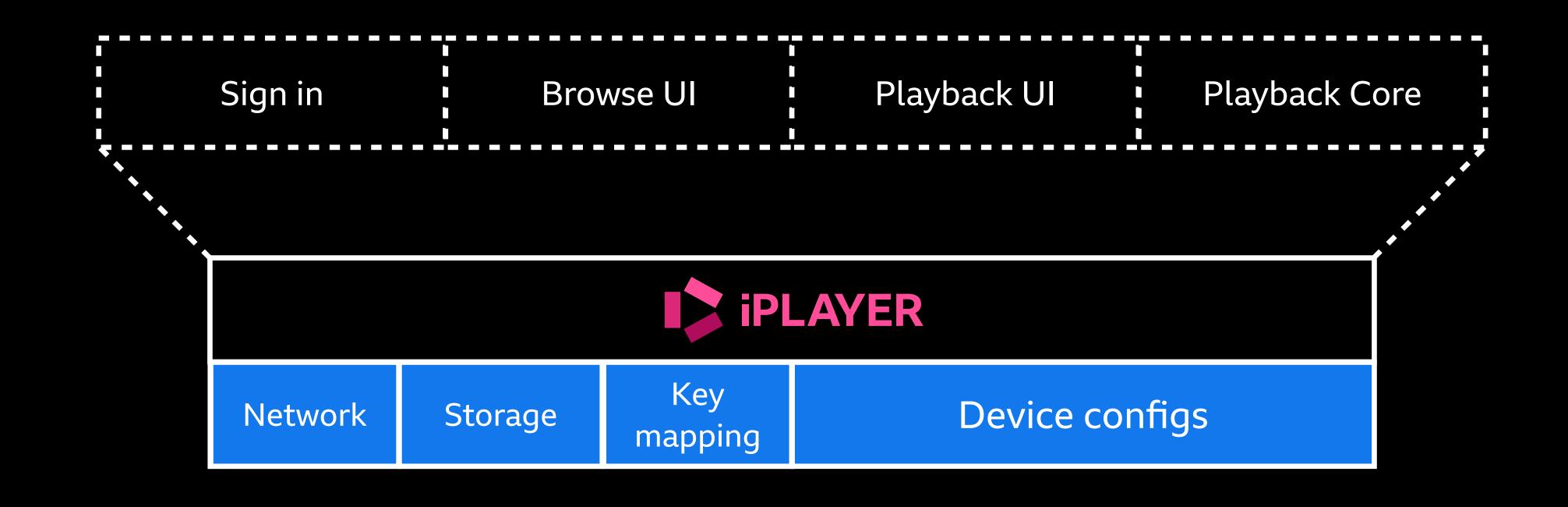

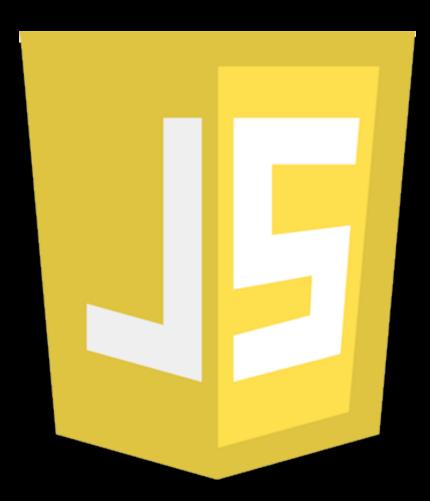

# Target ES5.1 Runtime polyfilled

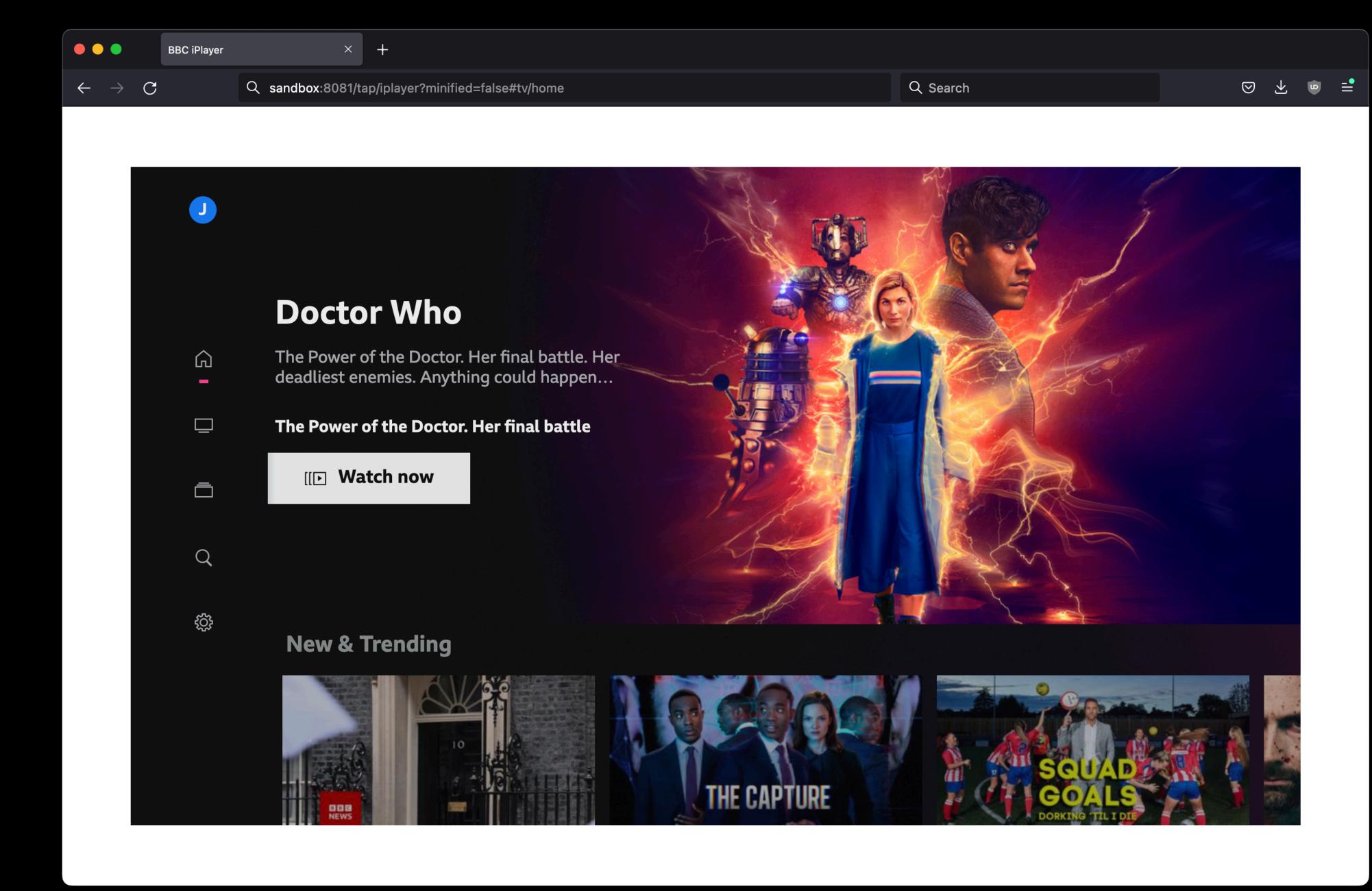

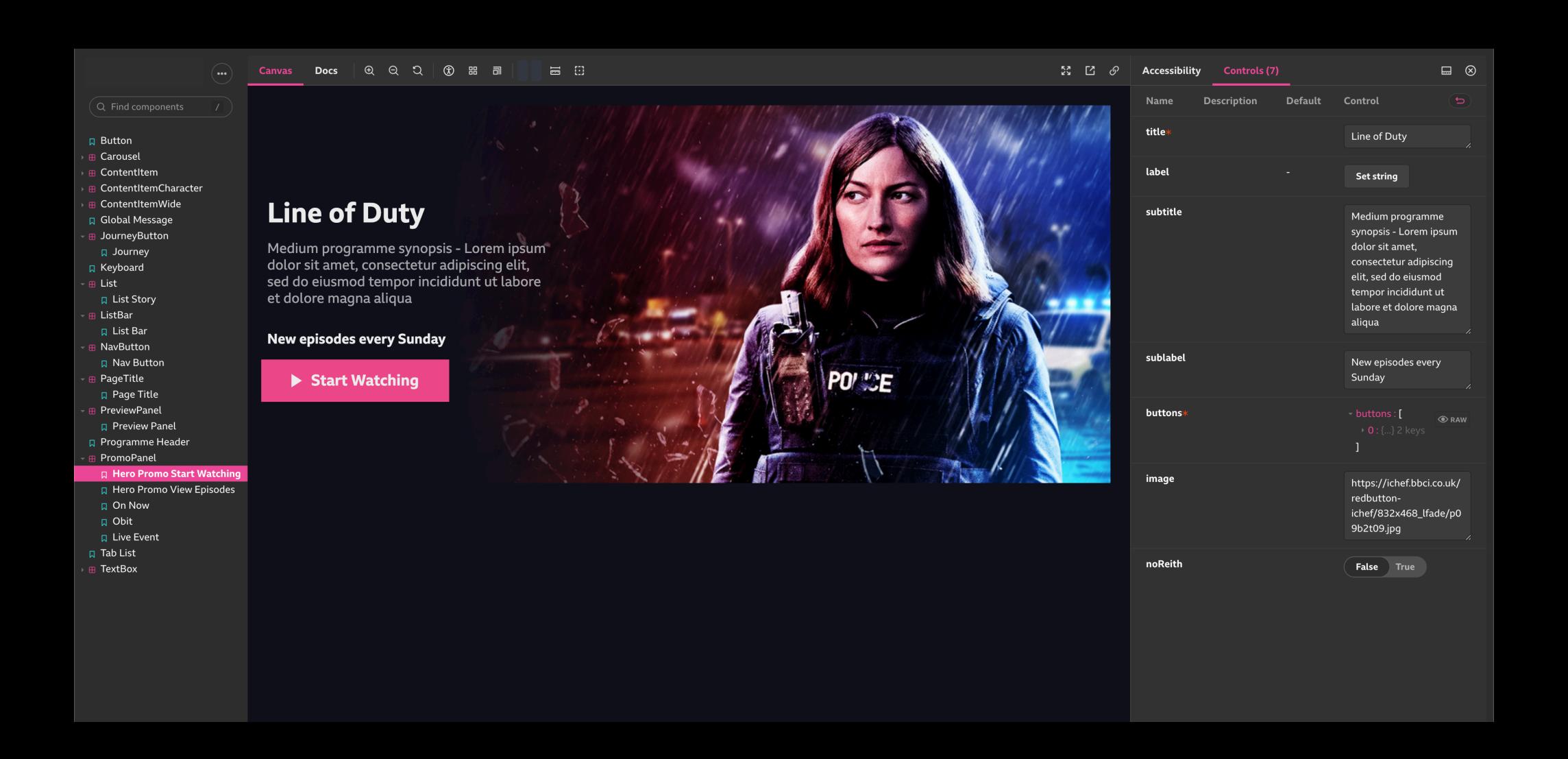

#### How it's tested

#### Device compatibility experiments

#### **TV Browser Support: API - Element**

Technology > API > Element

| Search |  |
|--------|--|

| Search                                                               |                         |                              |                       |                       |                           |                            |                                |                                |                                |                        |                             |                             |                                |                                |                                |                         |                                   |                             |                                        |
|----------------------------------------------------------------------|-------------------------|------------------------------|-----------------------|-----------------------|---------------------------|----------------------------|--------------------------------|--------------------------------|--------------------------------|------------------------|-----------------------------|-----------------------------|--------------------------------|--------------------------------|--------------------------------|-------------------------|-----------------------------------|-----------------------------|----------------------------------------|
| Show results for devices that:  Pass Partial Fail Unknown            | <b>firetv</b><br>amazon | <b>firetv_2015</b><br>amazon | firetv_2017<br>amazon | firetv_2019<br>amazon | firetv_2020_fvp<br>amazon | firetv_cube_2019<br>amazon | firetv_farfield_2018<br>amazon | firetv_farfield_2019<br>amazon | firetv_hengrove_2018<br>amazon | firetv_stick<br>amazon | firetv_stick_2016<br>amazon | firetv_stick_2020<br>amazon | firetv_stick_4k_2018<br>amazon | streamer_firetv_2017<br>amazon | streamer_firetv_2018<br>amazon | streamer_firetv_sp_2019 | streamer_firetv_st_2019<br>amazon | <b>tv_2018_fvp</b><br>avtex | beoplay_v1_tv_2012<br>bang and olufsen |
| Element  Passes: 0 Partials: 0 Fails: 0 Unknowns: 338                | ?                       | ?                            | ?                     | ?                     | ?                         | ?                          | ?                              | ?                              | ?                              | ?                      | ?                           | ?                           | ?                              | ?                              | ?                              | ?                       | ?                                 | ?                           | ?                                      |
| classList  Passes: 1 Partials: 0 Fails: 0 Unknowns: 337  ► Notes     | ?                       | ?                            | ?                     | ?                     | ?                         | ?                          | ?                              | ?                              | ?                              | ?                      | ?                           | ?                           | ?                              | ?                              | ?                              | ?                       | ?                                 | ?                           | ?                                      |
| getAttribute  Passes: 276 Partials: 0 Fails: 0 Unknowns: 62          | pass                    | pass                         | ?                     | pass                  | ?                         | pass                       | pass                           | ?                              | pass                           | pass                   | pass                        | ?                           | pass                           | pass                           | pass                           | pass                    | ?                                 | pass                        | pass                                   |
| getBoundingClientRect  Passes: 276 Partials: 0 Fails: 0 Unknowns: 62 | pass                    | pass                         | ?                     | pass                  | ?                         | pass                       | pass                           | ?                              | pass                           | pass                   | pass                        | ?                           | pass                           | pass                           | pass                           | pass                    | ?                                 | pass                        | pass                                   |
| matches  Passes: 150 Partials: 0 Fails: 126 Unknowns: 62             | 1 2<br>pass             | 1 2<br>pass                  | ?                     | 1 2<br>pass           | ?                         | 1 2<br>pass                | 1 2<br>pass                    | ?                              | 1 2<br>pass                    | 1 2<br>pass            | 1 2<br>pass                 | ?                           | 1 2<br>pass                    | 1 2<br>pass                    | 1 2<br>pass                    | 1 2<br>pass             | ?                                 | 1 2<br>pass                 | 1 3                                    |
| ► Notes                                                              | -                       |                              |                       |                       |                           | -                          |                                |                                |                                |                        |                             |                             |                                |                                | •                              |                         |                                   |                             |                                        |
| querySelector                                                        | 1                       | 1                            |                       | 1                     | 1                         | 1                          | 1                              |                                |                                | 1                      | 1                           |                             | 1                              | 1                              | 1                              | 1                       |                                   |                             | 1                                      |

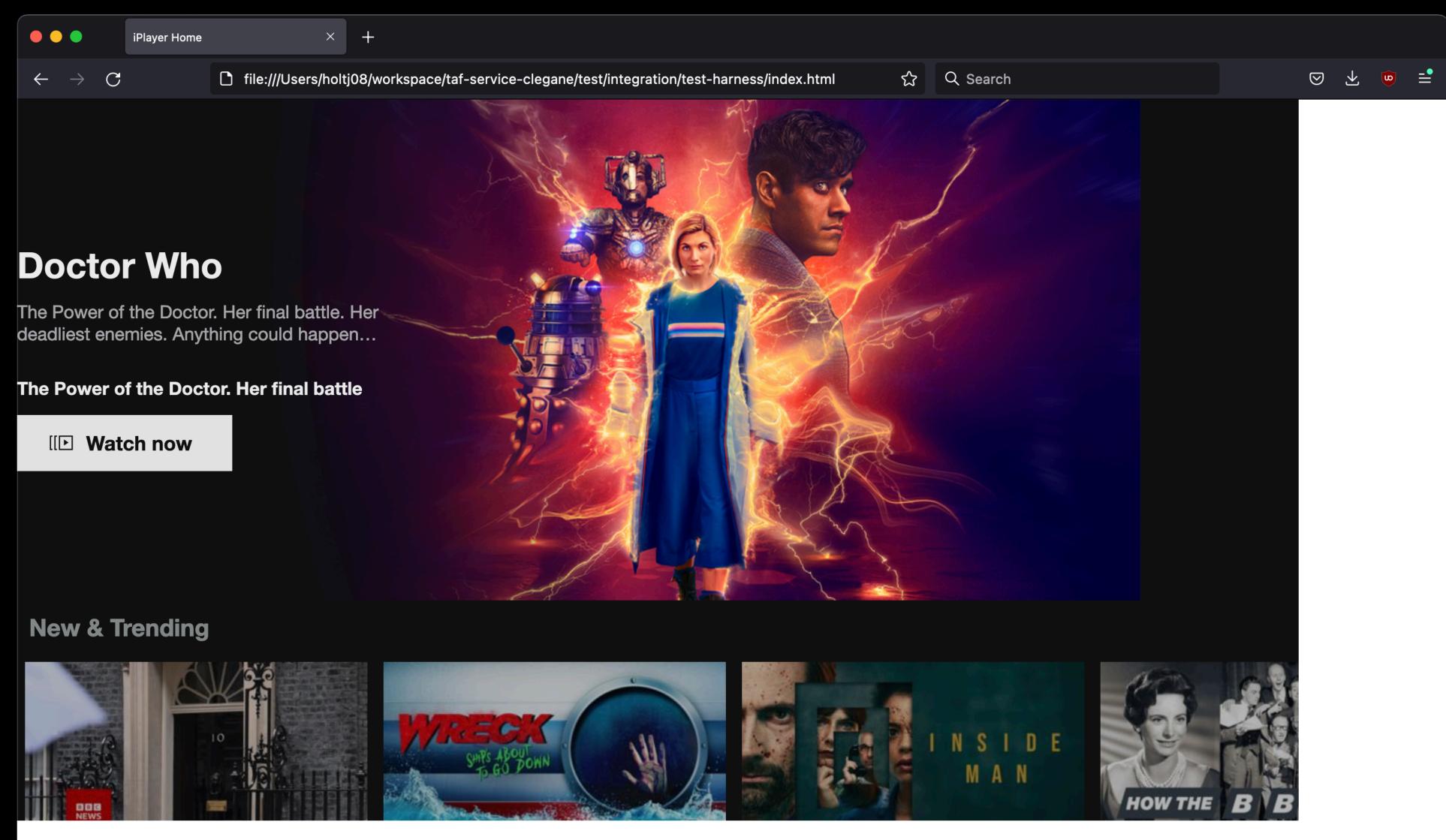

#### Options

- O Home Category○ 540 720 1080✓ Animation enabled
- ☐ Kids mode

#### ...and a lot of manual testing!

### How it's delivered

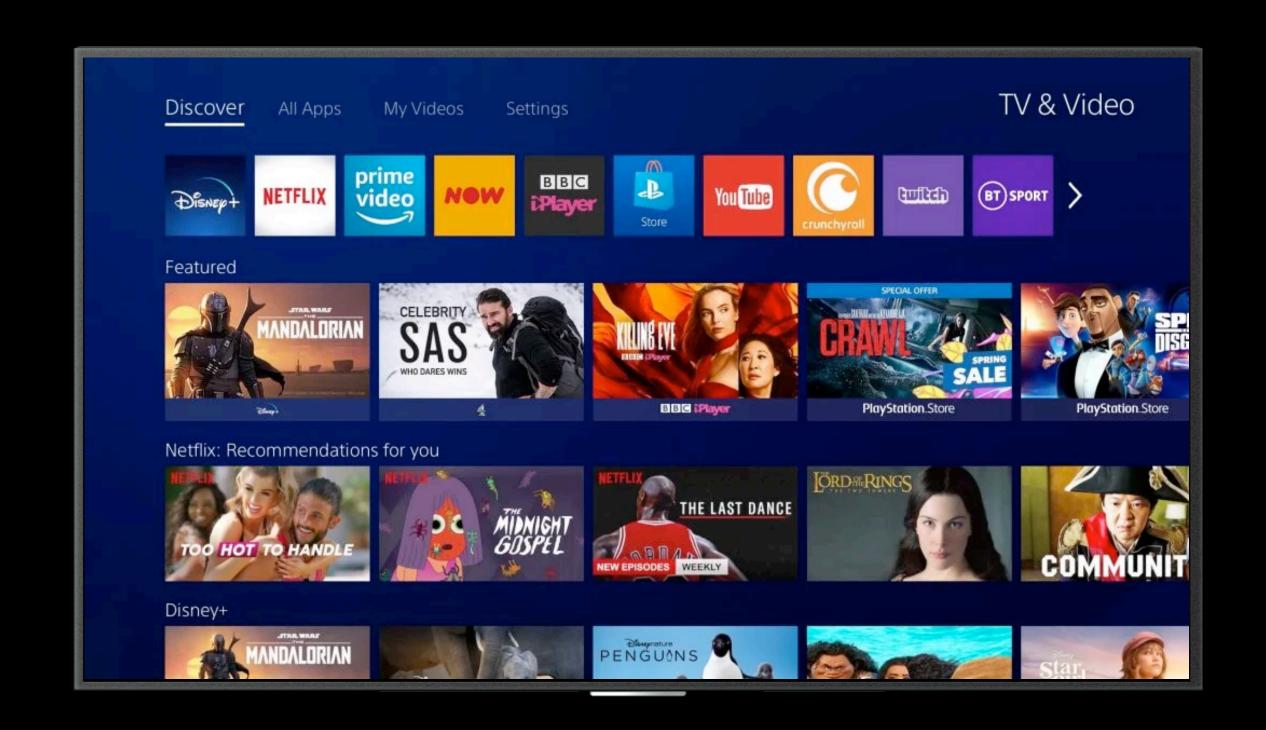

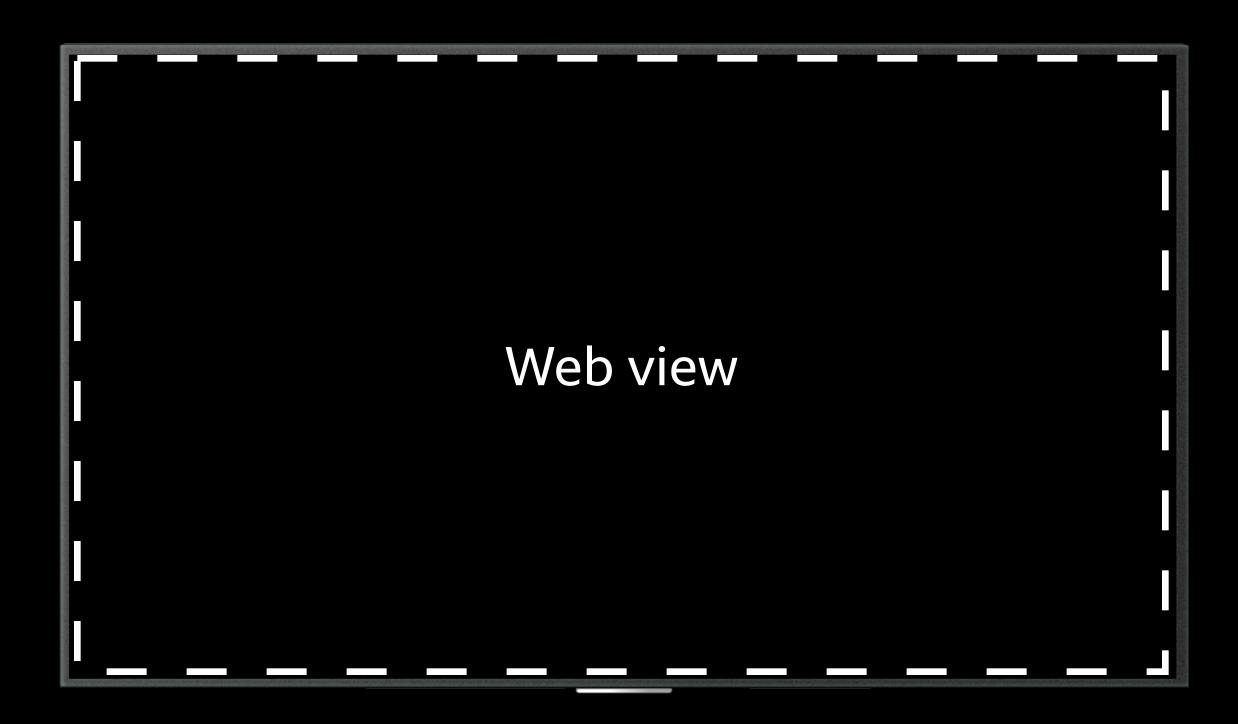

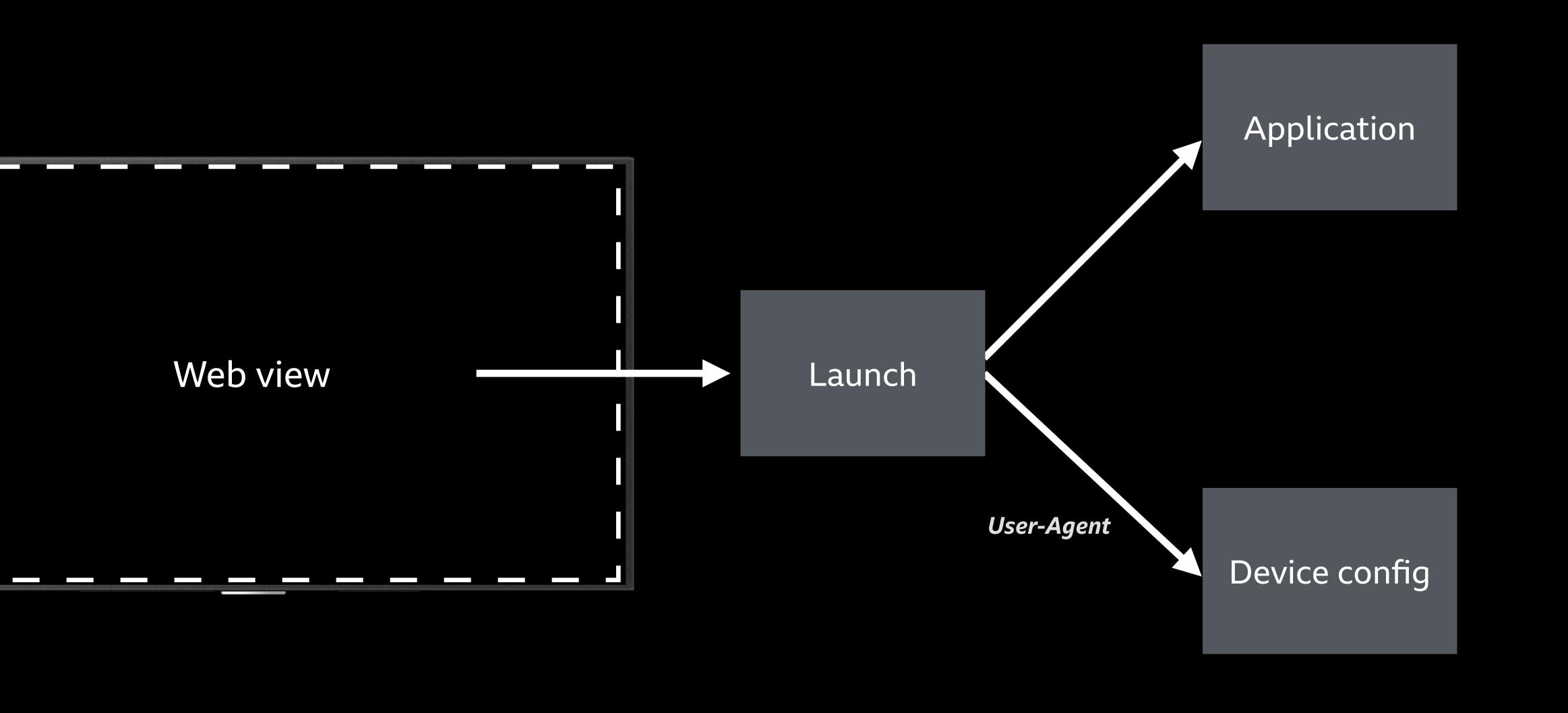

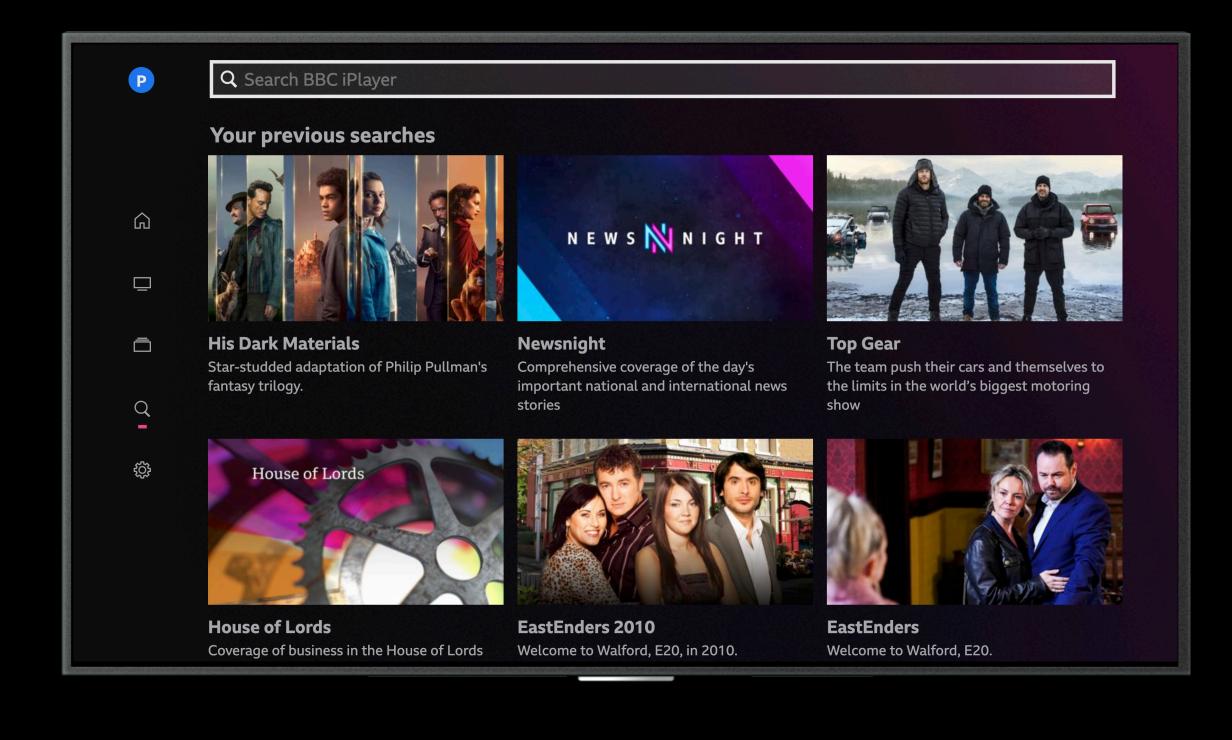

# Opportunity areas for standardisation

#### Spatial navigation

#### Device performance

#### Remote debugging

#### Application manifests

#### System messaging

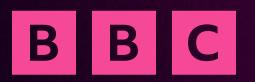

### Thanks

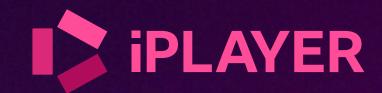